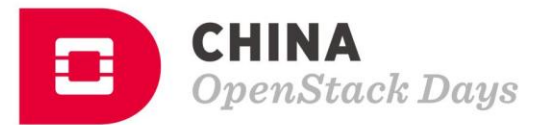

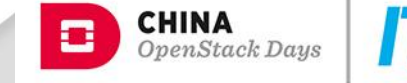

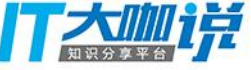

ନ୍ମ

### Integration Points for Kubernetes and OpensTack

Chris Hoge Interop Engineer, OpenStack Foundation

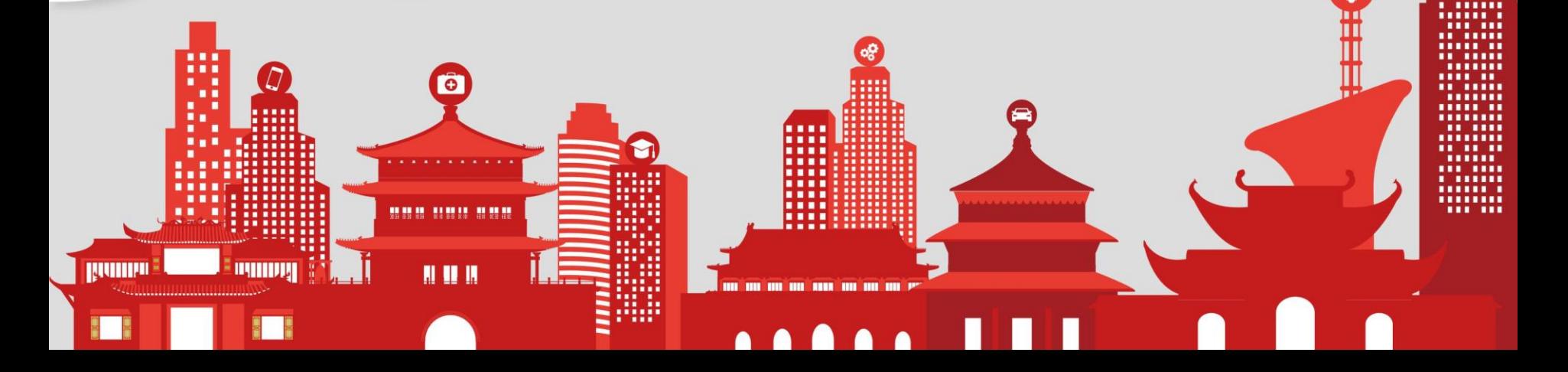

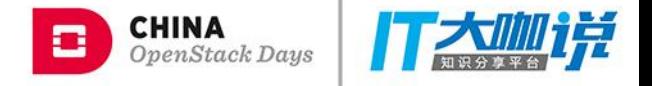

#### **What is OpenStack? What is Kubernetes?**

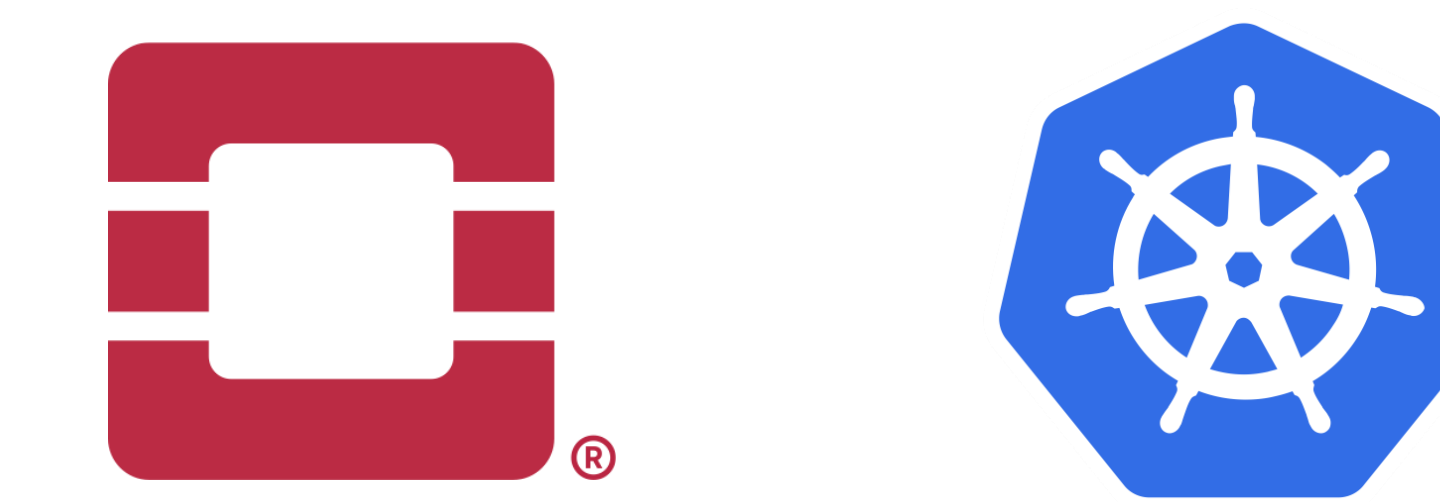

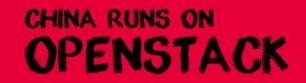

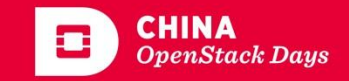

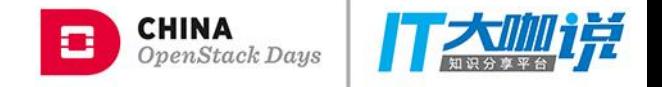

### **OpenStack: One Platform for Infrastructure**

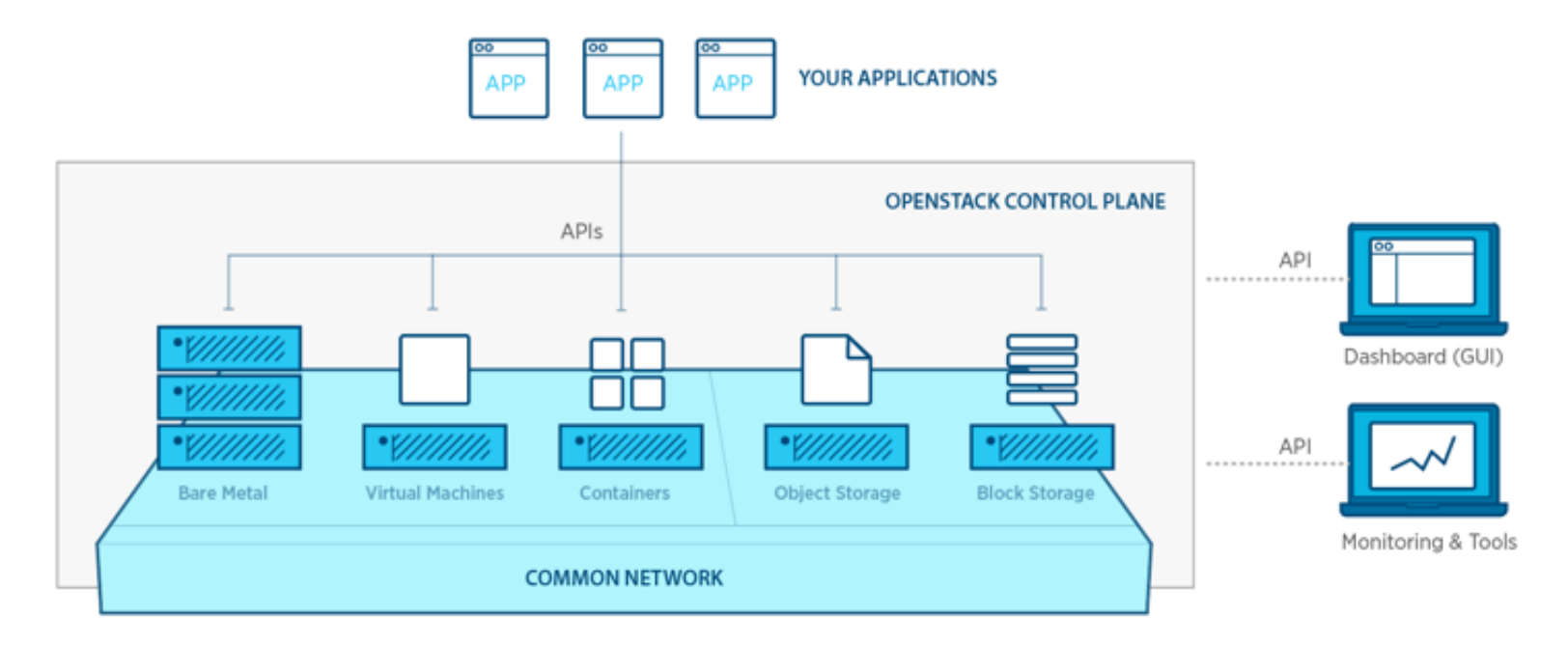

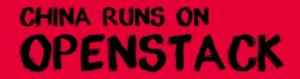

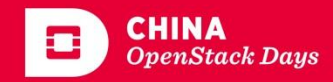

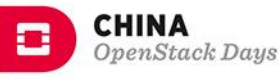

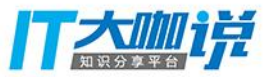

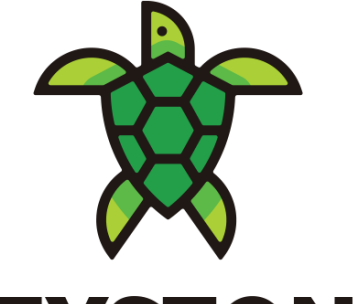

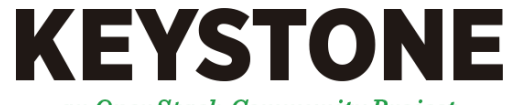

an OpenStack Community Project

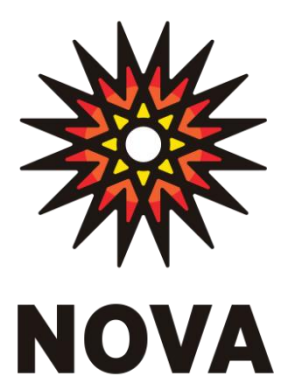

an OpenStack Community Project

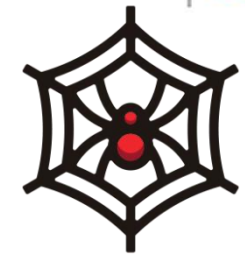

**NEUTRON** 

an OpenStack Community Project

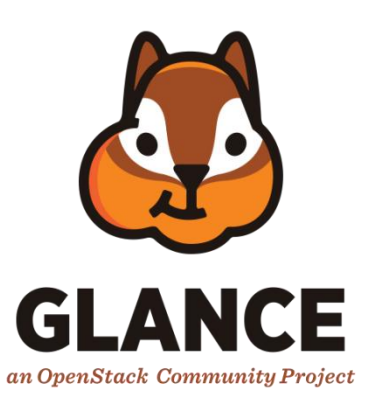

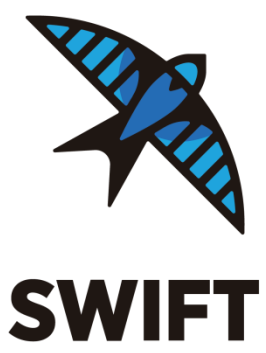

an OpenStack Community Project

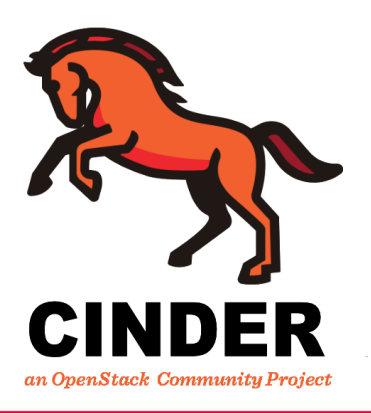

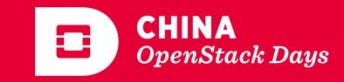

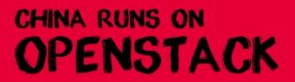

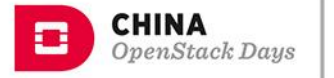

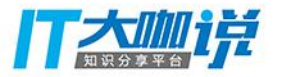

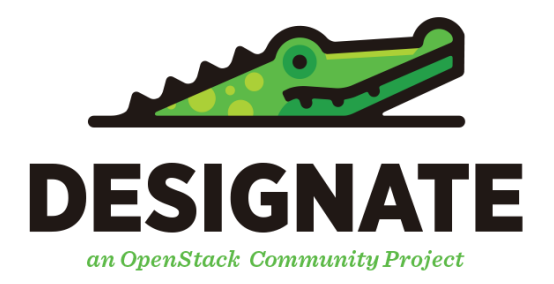

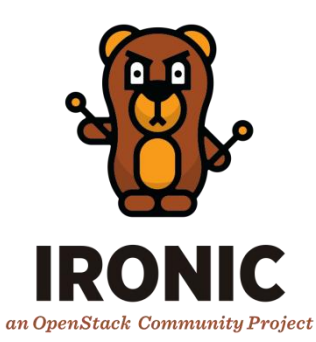

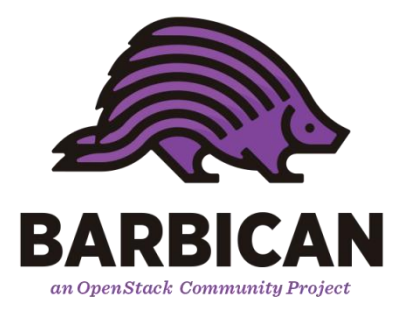

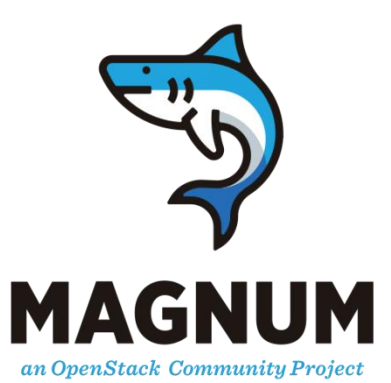

**CHINA RUNS ON** 

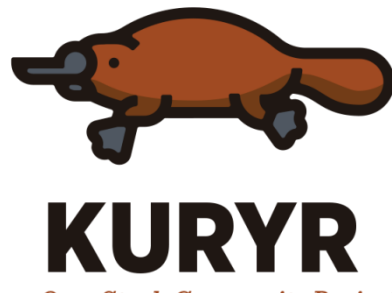

an OpenStack Community Project

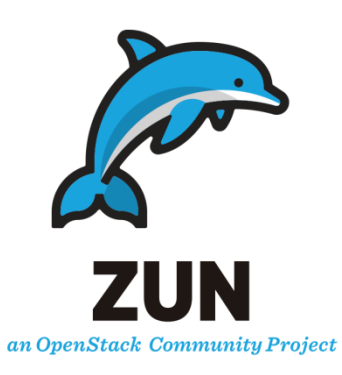

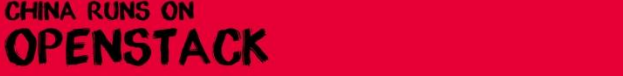

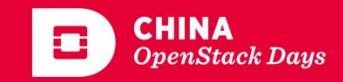

# Kubernetes: Application Orchestration

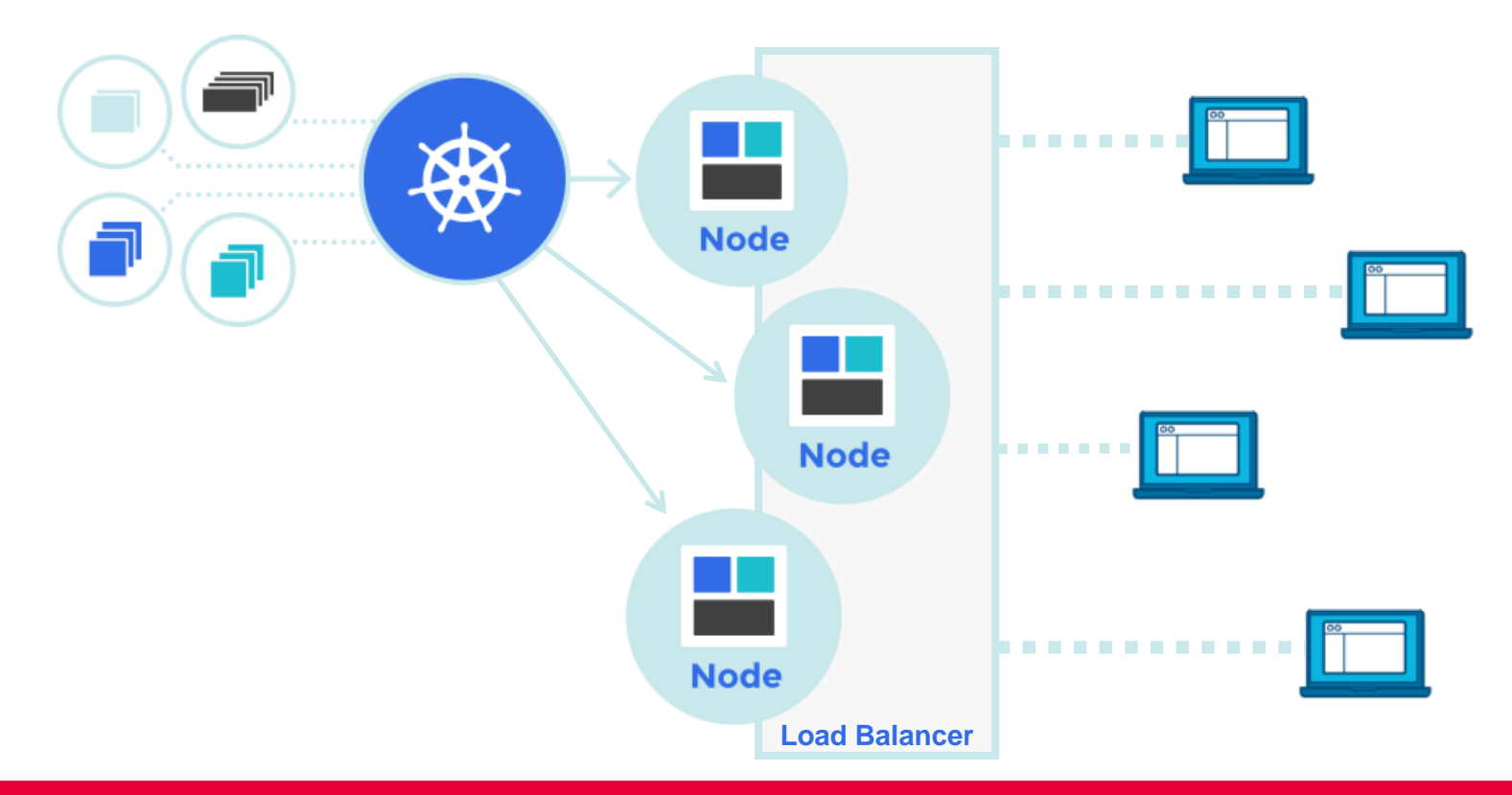

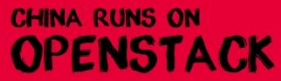

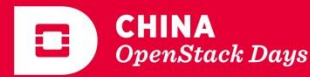

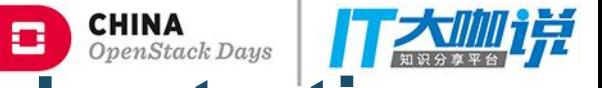

# **Kubernetes: Application Orchestration**

**■K8s is built with cloud provider infrastructure in mind.** 

- **■K8s doesn't allocate nodes on its own, but can be cloud** aware.
- **■K8s uses an existing load balancers.**
- **K8s requires an externally provided network.**
- **■K8s relies on external block storage providers.**

**■K8s can run on bare metal, but is at home on a cloud.** 

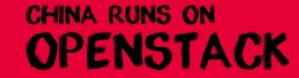

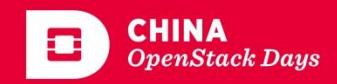

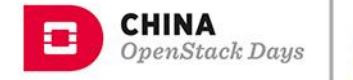

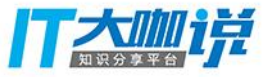

# Kubernetes on OpenStack

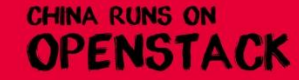

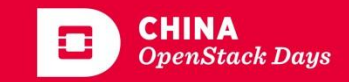

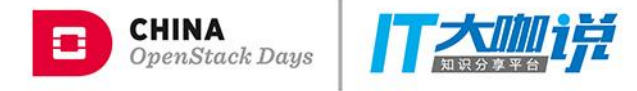

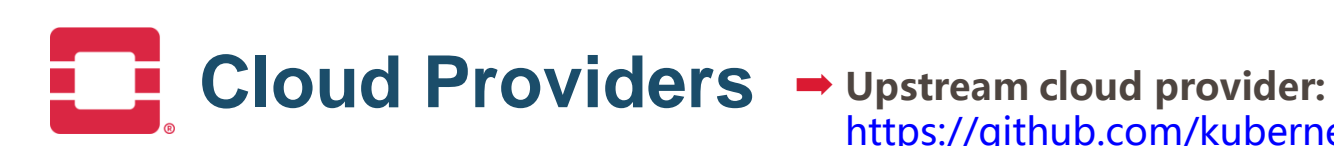

[https://github.com/kubernetes/kubernetes/pkg/cloud](https://github.com/kubernetes/kubernetes/pkg/cloudprovider/providers/openstack) [provider/providers/openstack](https://github.com/kubernetes/kubernetes/pkg/cloudprovider/providers/openstack)

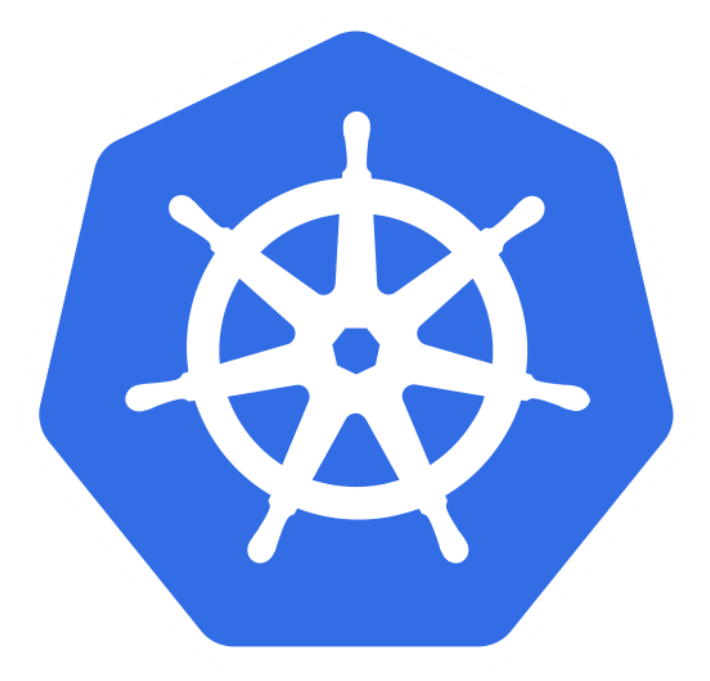

➡ OpenStack hosted provider http://git.openstack.org/cgit/openstack/k8s-cloudprovider/

 $\rightarrow$  Integration with: Keystone Swift Cinder Neutron Load Balancer Nova

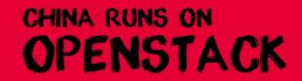

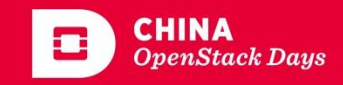

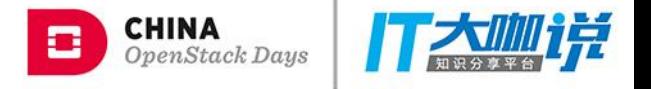

 $\rightarrow$  API endpoint for provisioning container orchestration engines.

**➡ Supports:** 

Kubernetes Docker Swarm

 $\rightarrow$  In addition to using core services, it leverages:

Heat Orchestration Barbican Key Store

MAGNUM an OpenStack Community Project

**CHINA RUNS ON OPENSTACK** 

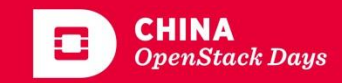

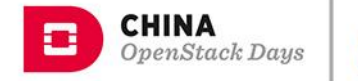

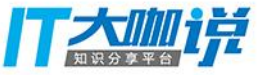

# OpenStack on Kubernetes

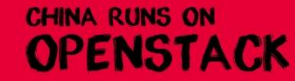

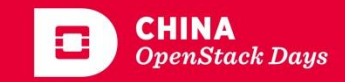

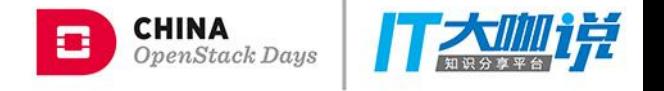

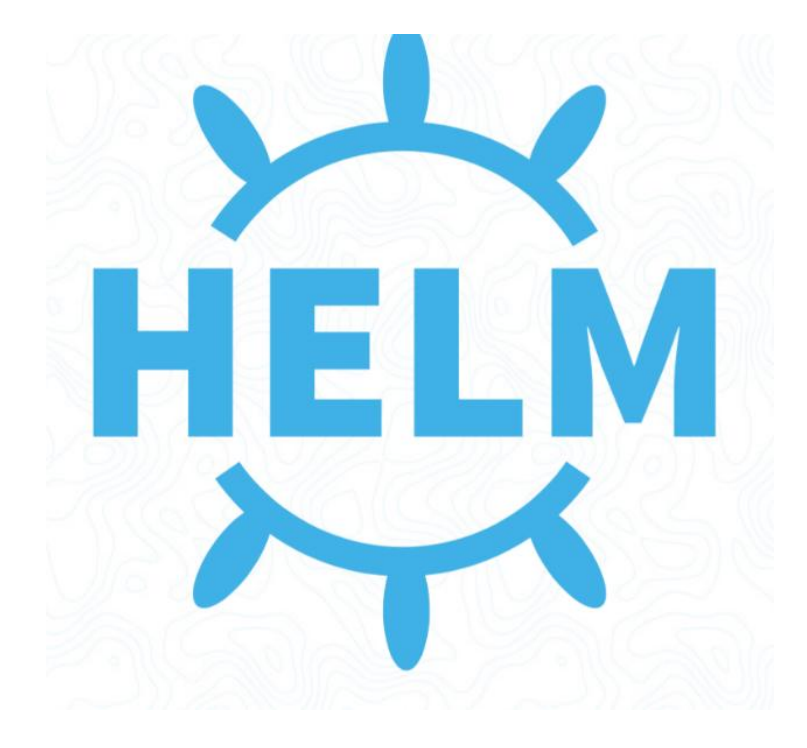

- $\rightarrow$  **Helm is the official "package manager"** for Kubernetes
- $\rightarrow$  **Charts define how applications are** deployed and configured.
- **■Helm is currently the standard tool to** build charts to install OpenStack on top of Kubernetes

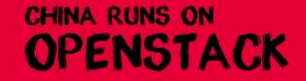

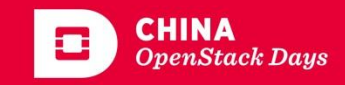

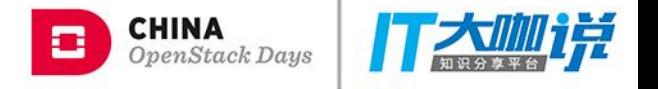

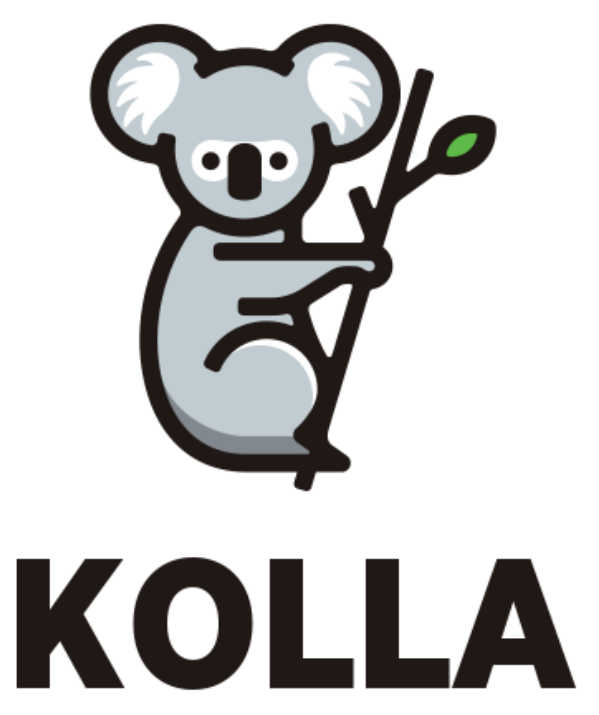

an OpenStack Community Project

- **■Kolla: Docker container images for OpenStack** [https://git.openstack.org/cgit/openstack/koll](https://git.openstack.org/cgit/openstack/kolla/)  $\underline{\mathsf{a}}$
- **■Kolla-Kubernetes: Helm-based** deployments of OpenStack https://git.openstack.org/cgit/openstack/koll a-kubernetes/

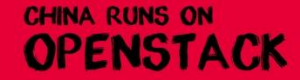

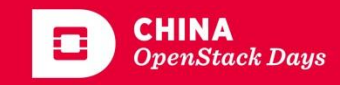

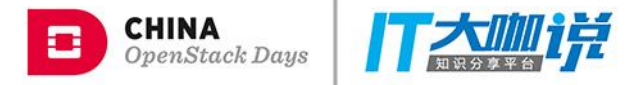

#### **Community alternatives to Kolla**

 $\rightarrow$  openstack-helm: OpenStack hosted project, founded at AT&T. <https://git.openstack.org/cgit/openstack/openstack-helm/>

■ Many companies have rolled their own Helm charts to install OpenStack.

➡openstack-loci images are an alternative to the kolla container images

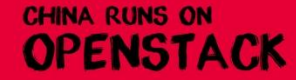

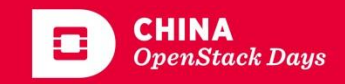

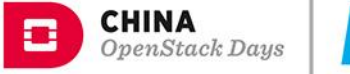

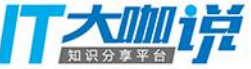

#### OpenStack and Kubernetes as Independent Service Providers

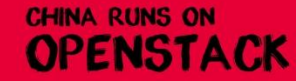

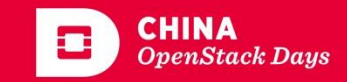

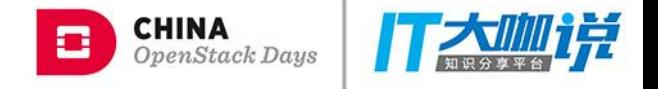

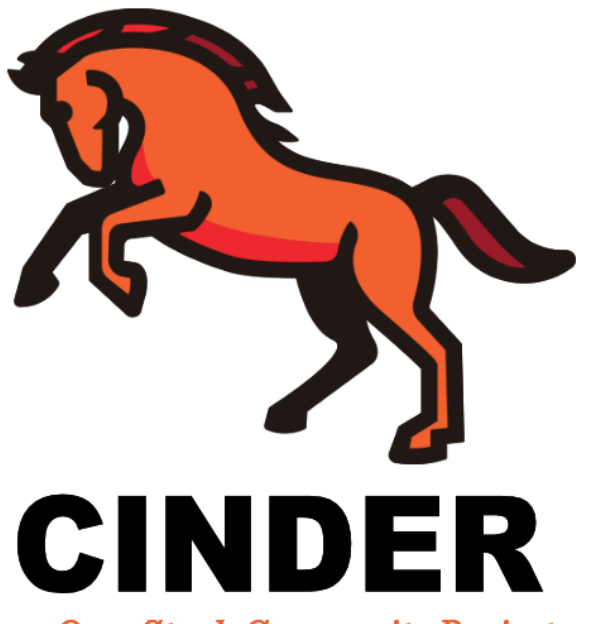

an OpenStack Community Project

#### **■ Cinder Block Storage**

One provider interface for block storage. Can be installed independently. Support over 80 storage solutions.

➡With Cinder You Can Manage All Of Your Cloud Storage With One API.

**■Supported in upstream Kubernetes** 

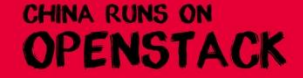

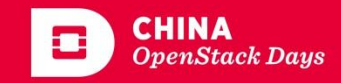

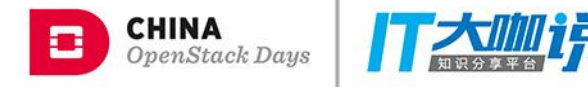

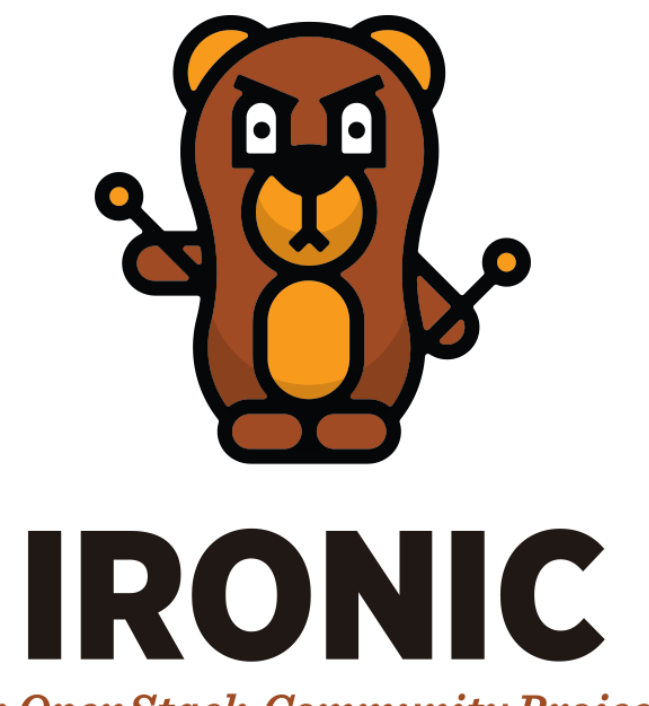

**■Ironic Bare Metal Driver** Can be installed independently. -or-Can be installed as a Nova drier.

- **■Manage your entire server infrastructure** Build Kubernetes golden images with DIB Deploy images with standalone Ironic.
- ➡With Nova, the power of cloud and bare metal Nova cloud provisioning. Bare metal perormance.

an OpenStack Community Project

**CHINA RUNS ON** OPENSTACK

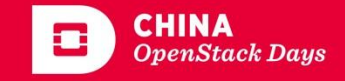

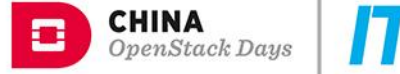

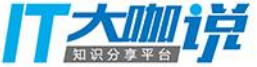

#### **OpenStack Network for Kubernetes**

#### **Kubernetes Network for OpenStack**

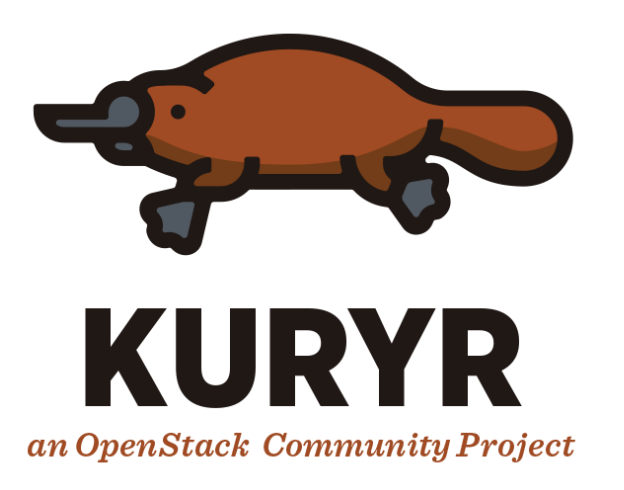

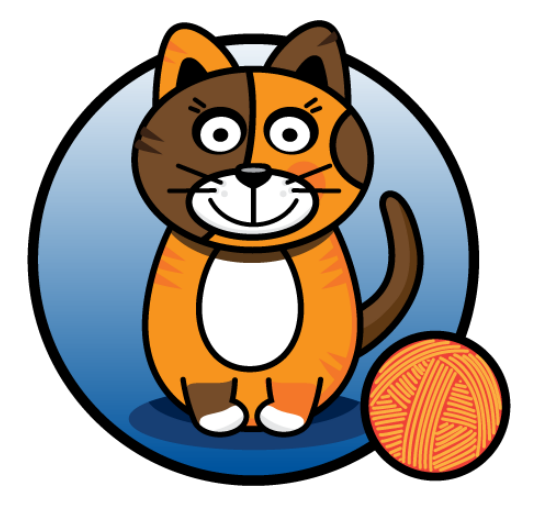

**Calico**

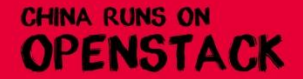

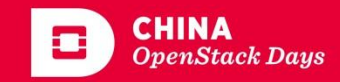

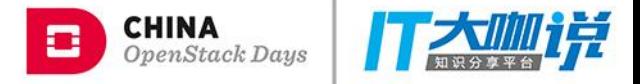

### How to Get Involved

- $\rightarrow$  Join the mailing lists.
	- ➡ http://lists.openstack.org/cgi-bin/mailman/listinfo/openstackdev
- $\rightarrow$ **Find us on IRC** 
	- $\rightarrow$  #openstack-containers
	- $\rightarrow$ #openstack-kolla
- **→ Join the Kubernetes Special Interest Group** 
	- $\rightarrow$  sig-openstack

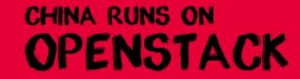

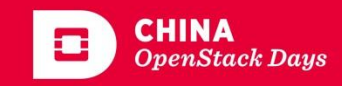

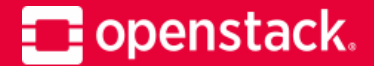

## Thank you! Have a Good Time With OpenStack!

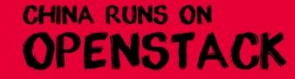

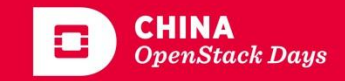

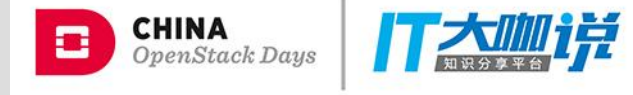

# THANK YOU